**APNIC Training Internet Routing Registry** 23 February 2009 Manila, Philippines In conjunction with **APRICOT 2009** 

### Introduction

• Presenter

- Amante Alvaran, Network Engineer amante@apnic.net

APNIC OF

### Objectives

- To provide an introduction to the APNIC Routing Registry

   Explain basic concepts of the global RR
   Outline the benefits of the APNIC Routing Registry
- NOT to:

  - Teach basic routing
     Explain Internet resource policy and procedures
     Provide advise on network configuration

APNIC STATE

### **Assumptions**

- The audience
  - Knowledgeable about BGP routing
  - Curious about Internet Routing Registry usage (IRR)
  - But not yet familiar with Routing Policy Specification Language (RPSL) and IRR

APNIC

Internet Routing Registry

Overview

APNIC

### Overview

- APNIC database recap
- What is IRR?
- Why use an IRR?
- APNIC database and the IRR
- Using the Routing Registry
  - Overview of IRRToolSet
- Benefit of using IRR
- Using RPSL in practice

PNIC

| APNIC database recap                                                                                                    |                                                                                                    |
|----------------------------------------------------------------------------------------------------|----------------------------------------------------------------------------------------------------|
| APNIC database  • Public network management database  – APNIC whois database contains:  • Internet resource information and contact details  – APNIC Routing Registry (RR) contains:  • routing information  • APNIC RR is part of IRR  – Distributed databases that mirror each other                                                                         |                                                                                                    |
| Database object  • An object is a set of attributes and values  • Each attribute of an object  • Has a value  • Has a specific syntax  • Is mandatory or optional  • Is single- or multi-valued  • Some attributes  • Are primary (unique) keys  • Are lookup keys for queries  • Are inverse keys for queries  • Object "templates" illustrate this structure |                                                                                                    |
|                                                                                                    | APNIC database  Public network management database  APNIC whois database contains: Internet resource information and contact details  APNIC Routing Registry (RR) contains: routing information  APNIC RR is part of IRR  Distributed databases that mirror each other  Distributed databases that mirror each other  Las a value Has a specific syntax Is mandatory or optional Is single- or multi-valued  Some attributes Are primary (unique) keys Are lookup keys for queries |

### 

### Querying whois db

Unix

• Unix

- Whois -h whois.apnic.net <lookup key>

• E.g. whois -h whois.apnic.net whois AS2000

· Whois web interface

- http://www.apnic.net/apnic-bin/whois.pl

• Keys for querying

- Primary key, other lookup keys

• E.g. whois EX91-AP

- Inverse key "-i {attribute} {value}"

• E.g. whois -i mnt-by MAINT-EXAMPLE-AF

• APNIC whois db query options:

- http://www.apnic.net/db/search/all-options.html

### Advanced database queries

- Flags used for inetnum queries

None find exact match

I find one level less specific matches

L find all less specific matches

m find first level more specific matches

M find all More specific matches

x find exact match (if no match, nothing)

d enables use of flags for reverse domains

r turn off recursive lookups

### Database update process Update transactions Create a new object Change an object

- Delete an object

• Updates are submitted by email

• E-mail to: <auto-dbm@apnic.net>

 Email message contains template representing new or updated object

### Database protection

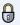

Authorisation

- "mnt-by" references a mntner object
  - Can be found in all database objects
  - "mnt-by" should be used with every object!

Authentication

Asia Pacific

APNIC APNIC

 Updates to an object must pass authentication rule specified by its maintainer object

### Authentication methods

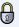

· 'auth' attribute

- Crypt-PW
  - Crypt (Unix) password encryption
  - Use web page to create your maintainer
- PGP GNUPG
  - · Strong authentication
  - Requires PGP keys
- MD5
  - Available

APNIC

### Hierarchical authorisation • 'mnt-by' attribute - Can be used to protect any object - Changes to protected object must satisfy authentication rules of 'mntner' object · 'mnt-lower' attribute - Also references mntner object - Hierarchical authorisation for inetnum & domain objects - Creation of child objects must satisfy this mntner Protects against unauthorised updates to an allocated range - highly recommended! Prerequisite for updating objects Create person objects for contacts To provide contact info in other objects Create a mntner object To provide protection of objects Protect your person object APNIC OF

APNIC And Pacific Network Information Counts

Mhat is an IKK.

### What is a Routing Registry

- · A repository (database) of Internet routing policy information
  - Autonomous Systems exchanges routing information via BGP
  - Exterior routing decisions are based on policy based rules
  - However BGP does not provides a mechanism to publish/communicate the policies themselves
  - RR provides this functionality
- · Routing policy information is expressed in a series of objects

### Routing registry objects

- Route, aut-num, inet-rtr, peering-set, ASset, rtr-set, filter-set
  - Each object has its own purpose
  - Together express routing policies
- · More details covered later

APNIC APNIC

### What is a Routing Registry?

- · Global Internet Routing Registry database
  - http://www.irr.net/Uses RPSL
- · Stability and consistency of routing
  - network operators share information
- Both public and private databases
  - These databases are independent
    - but some exchange data
    - only register your data in one database

7

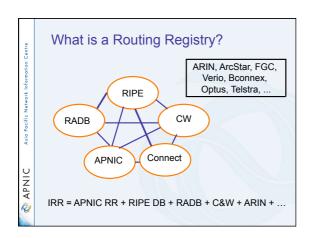

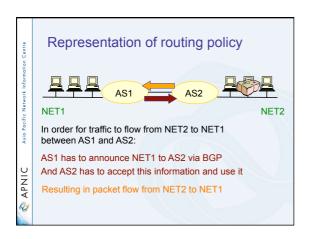

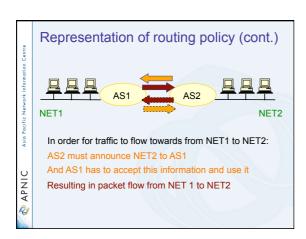

### What is routing policy? • Description of the routing relationship between autonomous systems Who are my BGP peers?Customer, peers, upstream - What routes are: • Originated by each neighbour? • Imported from each neighbour? • Exported to each neighbour? • Preferred when multiple routes exist? - What to do if no route exists? - What routes to aggregate? Why use an IRR? Information to share • Routes and AS objects give an abstract specification of the policy of an AS - Provides device independent view of routing policy - Neighbouring ASes can lookup, verify and understand the other party's policy - Provides a clear picture where this AS fits into the Internet

### Information to share (cont.)

- Information if every AS registers its policy and routes....
  - a global view of routing policy could be mapped
    - This global picture has the ability to improve the integrity of global Internet routing
  - Provides LIR/ISP with a mechanism to find all possible paths between any two points in the Internet
- · Provides a high level of abstraction

### Network planning

- Network planning
  - Simulation
    - Changes in polices can be simulated first by changing the registry but not the routers
      - To understand effects of policy changes to the existing networks

      - To make better network planning
         To make it easier to adjust policies to maximise the performance of the network
  - Route filtering
    - Peering networks
    - · A provider and its customer

APNIC APNIC

APNIC OF

### Router configuration and network troubleshooting

- Router configuration
  - By using IRRToolSet
    - https://www.isc.org/software/irrtoolset-485
    - Extract information from IRR to create a router readable configuration file
    - Vendor independent
    - Protect against inaccurate routing info distribution
    - · Verification of Internet routing
- · Network troubleshooting
  - Easier to locate routing problems outside your network

APNIC database and the IRR

### APNIC Database & the IRR

- APNIC whois Database
  - Two databases in one
- Public Network Management Database
  - "whois" info about networks & contact persons • IP addresses, AS numbers etc
- Routing Registry

  - contains routing information
     routing policy, routes, filters, peers etc.
  - APNIC RR is part of the global IRR

APNIC OF

### Integration of Whois and IRR • Integrated APNIC Whois Database & Internet Routing Registry IP, ASNs, everse domains **APNIC** contacts, maintainers Whois routes, routing etc policy, filters, peers etc inetnum, aut-num, domain, person, role, maintainer **IRR** APNIC STATE Internet resources & routing information

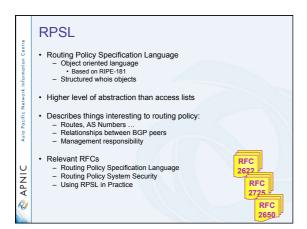

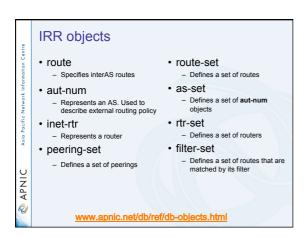

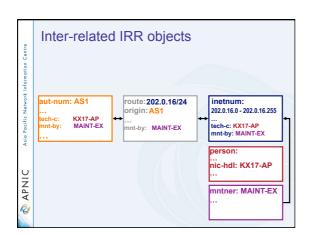

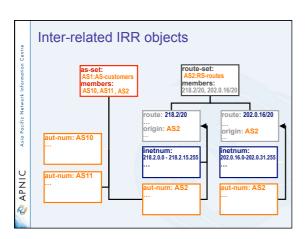

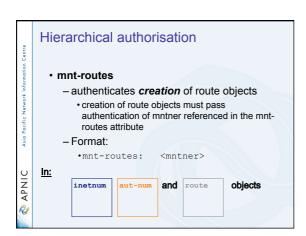

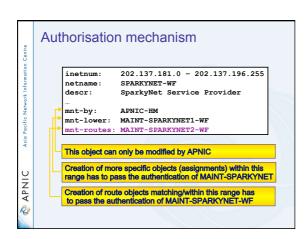

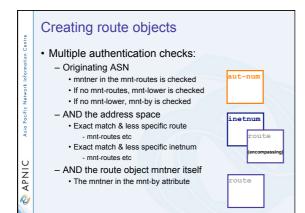

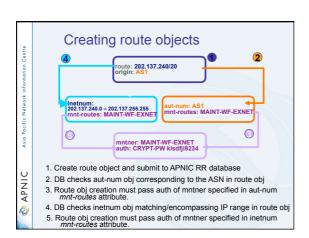

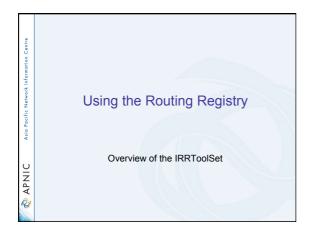

### **IRRToolSet**

• Set of tools developed for using the Internet Routing Registry (IRR)

Work with Internet routing policies

- These policies are stored in IRR in the Routing Policy Specification Language (RPSL)
- The goal of the IRRToolSet is to make routing information more convenient and useful for network engineers
  - Tools for automated router configuration,
  - Routing policy analysis
  - On-going maintenance etc.

### **IRRToolSet**

### History

- Originated at the USC Information Sciences Institute during 1997-2001 as the Routing Arbiter ToolSet (RAToolSet) project
- Later migrated to RIPE NCC in order to continue its development and support (RAToolSet was later changed to IRRToolSet)
- RIPE NCC later transferred maintenance of the tool set to ISC, who began accepting code from the community and providing code maintenance

### **IRRToolSet**

### • Now maintained by ISC:

- http://irrtoolset.isc.org
- Download: <a href="mailto:ftp://ftp.isc.org/isc/IRRToolSet/">ftp://ftp.isc.org/isc/IRRToolSet/</a>
   Installation needs: lex, yacc and C++ compiler

### Use of RPSL - RtConfig

• RtConfig v4

• part of IRRToolSet

 Reads policy from IRR (aut-num, route & -set objects) and generates router configuration

- vendor specific:
  - Cisco, Bay's BCC, Juniper's Junos and Gated/RSd
- Creates route-map and AS path filters
- Can also create ingress / egress filters
  - (documentation says Cisco only)

APNIC

### Why use IRR and RtConfig?

· Benefits of RtConfig

- Avoid filter errors (typos)
- Expertise encoded in the tools that generate the policy rather than engineer configuring peering session
- Filters consistent with documented policy
   (need to get policy correct though)

APNIC OF

### RtConfig commands

- @RtConfig import <ASN-1> <rtr-1> <ASN-2> <rtr-2>
  - Generate import filters where <rtr-1> in <ASN-1> is importing routes from <rtr-2> in <ASN-2>
- i.g. @RtConfig import AS1 10.20.0.3 AS2 10.3.15.2
- @RtConfig export <ASN-1> <rtr-1> <ASN-2> <rtr-2>
  - Generate export filters where <rtr-1> in <ASN-1> is exporting routes to <rtr-2> in <ASN-2>
- i.g. @RtConfig export AS1 10.20.0.3 AS2 10.3.15.2

APNIC

16

### RtConfig command (cont.)

- @RtConfig static2bgp <ASN-1> <rtr-1>
  - Generate the import policies of <ASN-1> where "protocol STATIC" or "protocol STATIC into BGP4" is used

i.g. @RtConfig static2bgp AS1 10.3.0.1

### RtConfig Cisco specific commands

- @RtConfig set cisco\_map\_name = <map-name>
  - Use <map-name> as the name for the route maps generated.
  - %d in <map-name> □ replaced by the peer's ASN.
  - Second %d 
     □ replaced by an integer incremented No. of new map file creation.
  - The default cisco\_map\_name is "MyMap\_%d\_%d".

i.g. @RtConfig set cisco\_map\_name = "AS%d-IMPORT"

- @RtConfig set cisco\_max\_preference = <no>
  - <no> is an integer defaulting to 1000.
  - Instruct RtConfig to start using preferences from <no> and counting down from there.

### RtConfig Junos specific commands

- @RtConfig set junos\_policy\_name = <policyname>
  - Instruct RtConfig to use <policy-name> as the name for the policy statement generated.
  - %d in <policy-name> ⇒ replaced by the peer's ASN.
  - Second %d ⇒ replaced by an integer incremented No. of new policy file creation.
  - The default junos\_policy\_name is "policy\_%d\_ %d".

### RtConfig BCC specific commands

- @RtConfig set bcc\_max\_preference =<no>
  - <no> is an integer defaulting to 1000
  - Instruct RtConfig to start using preferences from <no> (most preferred) and counting down from

Using RtConfig - Case scenario Not fully multi-homing (AS3000 )**◄** AS4000 Asia Pacific Full BGP routing received from AS3000 Local routes received from AS4000 AS2000 (range received from upstream) 10.20.0.0/24 10.187.65.0/24 (portable address range)

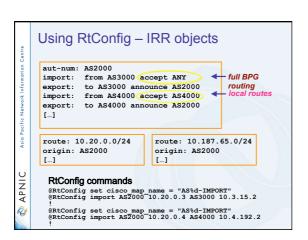

### RtConfig output (import) route-map AS3000-IMPORT permit 1 match ip address prefix-list pl100 router bgp 2000 neighbor 10.3.15.2 route-map AS3000-IMPORT in no ip prefix-list pl101 ip prefix-list pl101 permit 10.4.192.0/19 ip prefix-list pl101 deny 0.0.0.0/0 le 32 no route-map AS4000-IMPORT route-map AS4000-IMPORT permit 1 match ip address prefix-list pl101 router bgp 2000 neighbor 10.4.192.2 route-map AS4000-IMPORT in

### The rest of the IRRToolSet

- - (Lightweight) policy evaluation tool
- prtraceroute
  - Prints the route packets take including policy information (as registered in RR)
- aoe (aut-num object editor)
   Displays the aut-num object for the specified AS

Asia Pacific

APNIC S

- Creates the "route" object (based on BGP dump and routes in aut-num objects)

### The rest of the IRRToolSet

- - enumerates possible paths between two ASes

 CIDRAdvisor - suggests safe aggregates per AS rpslcheck - syntax checks objects for IRR

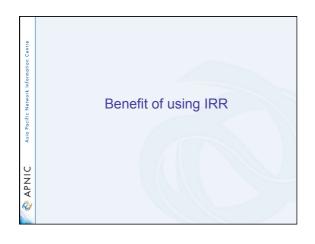

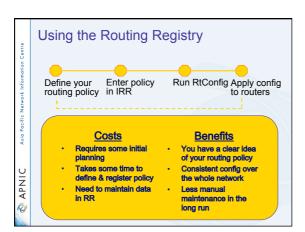

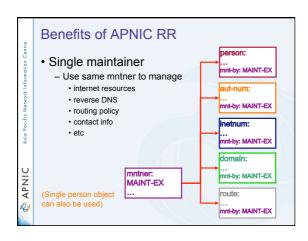

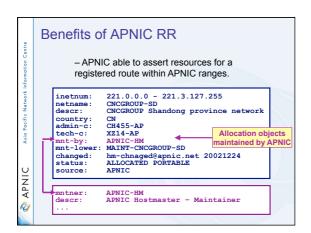

### APNIC RR service scope

Routing Queries

- Regular whois clients
- APNIC whois web interface
- Special purpose programs such as IRRToolSet
- Routing Registration and Maintenance
  - Similar to registration of Internet resources

APNIC OF

Asia Pacific

### APNIC RR service scope

Support

- APNIC Helpdesk support

<helpdesk@apnic.net>

Training

• IRR Training

Mirroring

 APNIC mirrors IRRs within Asia Pacific and major IRRs outside of the region.

### Summary • APNIC RR integrated in APNIC Whois DB whois.apnic.net <auto-dbm@apnic.net> • IRR benefits - Facilitates network troubleshooting - Generation of router configuration - Provides global view of routing • APNIC RR benefits Single maintainer (& person obj) for all objects APNIC asserts resources for a registered route Part of the APNIC member service! **Questions?** APNIC OF **RPSL** Objects, syntax and semantics

### Overview

• Review of some of RR objects

- Useful queries
- Address prefix range operator
- · AS-path regular expression
- Action specification
- Seven rp-attributes
- Syntax of policy actions and filters

APINIC

### **RPSL**

• Purpose of RPSL

- Allows you to specify your routing configuration in the public IRR
  - Allows you to check "Consistency" of policies and announcements
- Gives the opportunity to consider the policies and configuration of others
- There are required syntax and semantics which need to be understood before using RPSL

APNIC 🕏

APNIC S

### RR objects review

Aut-num object

| Attribute | Value                                     | Туре                                    |
|-----------|-------------------------------------------|-----------------------------------------|
| aut-num   | <as-number></as-number>                   | mandatory, single-<br>valued, class key |
| as-name   | <object-name></object-name>               | mandatory, single-<br>valued            |
| member-of | List of <as-set-<br>name&gt;</as-set-<br> | optional, multi-value                   |
| import    | see next slide                            | optional, multi-value                   |
| export    | see next slide                            | optional, multi-value                   |
|           |                                           |                                         |
|           |                                           |                                         |

### Aut-num object import attribute • Each import policy expression is specified using an import attribute • Syntax import: from <peering-1> [action <action-1>] ... from <peering-N> [action <action-N>] accept <filter> The action specification is optional. • Semantics - the set of routes that are matched by <filter> are imported from all the peers in <peerings> - importing routes at <peering-M>, <action-M> is executed

## Aut-num object export attribute Each export policy expression is specified using an export attribute Syntax export: to <peering-1> [action <action-1>] ... to <peering-N> [action <action-N>] announce <filter> The action specification is optional Semantics the set of routes that are matched by <filter> are exported to all the peers specified in <peerings-N> (action-M> is executed) export: to <peering-N> [action <action-N>] announce <filter> contact in the set of routes that are matched by <filter> are exported to all the peers specified in <peering-M>, <action-M> is executed)

### RR objects review · route object Attribute Value Type Prefix of the InterAS mandatory, single-route mandatory, single-valued, class key route <AS-number> mandatory, singleorigin originates the route valued member-of List of <route-set- optional, multi-value see slide# 40 mnt-routes optional, multi-value APNIC OF

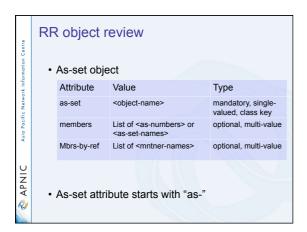

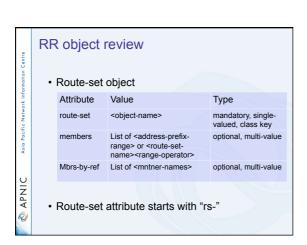

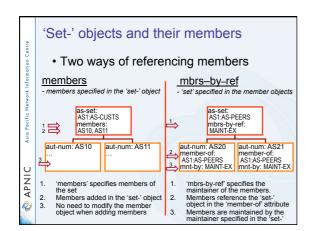

### Useful IRR queries

• What routes are originating from my AS?

- · route objects with matching origin
- What routers does my AS operate?

Asia Pacific Network

APNIC S

Asia Pacific

APNIC OF

- inet-rtr objects with a matching local-as
- · What objects are protecting "route space" with my maintainer?

(always specify host. e.g. 'whois -h whois.apnic.net')

### Useful IRR queries (cont'd)

· What '-set objects' are the objects protected by this maintainer a member of?

- whois -i mbrs-by-ref <mntner>

- set objects (as-set, route-set and rtr-set) with matching mbrs-
- · What other objects are members of this 'set object'?
  - -whois -i member-of <set name>
    - Objects with a matching member-of
      - provided the membership claim is validated by the mbrs-by-ref of the set.

### Address prefix range operator Operator Meanings Exclusive more specifics of the address prefix: E.g. 128.9.0.0/16^- contains all more specifics of 128.9.0.0/16 excluding 128.9.0.0/16 Inclusive more specific of the address prefix: E.g. 5.0.0.0/8^+ contains all more APNIC APNIC specifics of 5.0.0.0/8 including 5.0.0.0/8

| Operator  Meanings  'n n = integer, stands for all the length "n" specifics of the address prefix:  E.g. 30.0.0.0/8^16 contains all the more specifics of 30.0.0.0/8 which are length of 16 such as 30.9.0.0/16 |  |
|----------------------------------------------------------------------------------------------------|--|
| n = integer, stands for all the length "n" specifics of the address prefix: E.g. 30.0.0.0/8^16 contains all the more specifics of 30.0.0.0/8 which are length                                                   |  |
| of 16 such as 30.9.0.0/16                                                                                                    |  |
| ^n-m m = integer, stands for all the length "n" to length "m" specifics of the address prefix:                                                                                                    |  |
| address prefix: E.g. 30.0.0.0/8^24-32 contains all the more specifics of 30.0.0.0/8 which are length of 24 to 32 such as 30.9.9.96/28                                                                           |  |

### AS-path regular expressions

· Regular expressions

APNIC S

- A context-independent syntax that can represent a wide variety of character sets and character set orderings
- These character sets are interpreted according to the current The Open Group Base Specifications (IEEE)
- Can be used as a policy filter by enclosing the expression in "<" and ">".

AS-path regular expression

Operator

AS3>

Route whose AS-path contains AS3

AS1>

Routes whose AS-path starts with AS1

AS2\$>

Routes whose AS-path end with AS2

AS1 AS2 AS3\$>

Routes whose AS-path is exactly "1 2 3"

AS1 AS2 AS3\$>

AS-path starts with AS1 and ends in AS2 with any number ASN in between

AS3 and

AS3 is the first member of the path and AS3 occurs one or more times in the path and no other AS can be present in the path after AS3

| rmation Centre              | Α | S-path regul        | ar expression (cont.)                         |  |
|-----------------------------|---|---------------------|-----------------------------------------------|--|
| k Info                      |   | Operator            | Meanings                                      |  |
| Pacific Network Information |   | <as3 as4></as3 as4> | Routes whose AS-path is with AS3 or AS4       |  |
| Asia Pacifi                 |   | <as3 as4=""></as3>  | Routes whose AS-path with AS3 followed by AS4 |  |
| *                           |   |                     |                                               |  |
| 🗞 APNIC                     |   |                     |                                               |  |
| P                           |   |                     |                                               |  |

### Action specification

· Policy action in RPSL

- Set or modify route attributes
  - assigning a preference to a route
  - adding a BGP community to the BGP community path attribute
  - setting the Multi-Exist-Discriminator (MED) attribute
  - instructing routers to perform special operations
    - Route flap damping

### Action specification (cont.)

• Routing policy attributes (rp-attributes)

- Specified in the RPSL dictionary
- Each action in RPSL is terminated by ";"
- Possible to form composite policy actions
- Actions are executed left to right Sample:

aut-num: AS1 import: from AS2

action pref = 10; med = 0;

community.append (10250, 3561:10); accept { 128.9.0.0/16 }

| Seven rp  | -attributes                                                                          |  |
|-----------|--------------------------------------------------------------------------------------|--|
| pref      | To assign local preference to the routes                                             |  |
| med       | accepted To assign a value to the Multi-Exit- Discriminator BGP attribute            |  |
| dpa       | To assign a value to the DPA BGP attribute                                           |  |
| aspath    | To prepend a value to the AS_PATH BGP                                                |  |
| community | attribute  To assign a value to or to check the value of the community BGP attribute |  |
| next-hop  | To assign next hop routers to static routes                                          |  |
| cost      | To assign a cost to static routes                                                    |  |
|           |                                                                                      |  |
| Quest     | ions ?                                                                               |  |
|           |                                                                                      |  |
|           |                                                                                      |  |
|           |                                                                                      |  |
|           |                                                                                      |  |
|           |                                                                                      |  |
|           |                                                                                      |  |
|           |                                                                                      |  |
|           |                                                                                      |  |
|           |                                                                                      |  |
|           |                                                                                      |  |
|           |                                                                                      |  |
|           |                                                                                      |  |
|           |                                                                                      |  |
|           |                                                                                      |  |
|           |                                                                                      |  |
|           |                                                                                      |  |
| ι         | Jsing RPSL in practice                                                               |  |
|           |                                                                                      |  |
|           |                                                                                      |  |
|           |                                                                                      |  |
|           |                                                                                      |  |

### Overview

work Information

- Review examples of routing policies expression
  - Peering policies
  - Filtering policies
  - Backup connection
  - Multihoming policies

APNIC

### **RPSL** - review

•

Purpose of RPSL

- Allows specification of your routing configuration in the public IRR
  - Allows you to check "Consistency" of policies and announcements
- Gives opportunities to consider the policies and configuration of others

APNIC OF

## Common peering policies ISP (Transit provider) AS 1 AS 2 AS 3 Peering policies of an AS Registered in an aut-num object

### Common peering policies · Policy for AS3 in the AS2 aut-num object aut-num: AS2 as-name: SAMPLE-NET Sample AS from AS1 accept ANY dsescr: import: import: from AS3 accept <^AS3+\$> to AS3 announce ANY export: export: to AS1 announce AS2 AS3 admin-c: CW89-AP tech-c: CW89-AP mtn-by: MAINT-SAMPLE-AP changed: sample@sample.net ISP customer – transit provider policies • Policy for AS3 and AS4 in the AS2 aut-num object AS2 from AS1 accept ANY from AS3 accept <^AS3+\$> from AS4 accept <^AS4+\$> to AS3 announce ANY aut-num: import: import: import: export: export: to AS4 announce ANY APNIC OF to AS1 announce AS2 AS3 AS4 AS-set object • Describe the customers of AS2 AS2:AS-CUSTOMERS as-set: AS3 AS4 members: changed: source: sample@sample.net APNIC

| Centre                           | Aut-num object referring as-set object                                                                                                    |
|----------------------------------|----------------------------------------------------------------------------------------------------|
| Asia Pacific Network Information | aut-num: AS2 import: from AS1 accept ANY import: from AS2:AS-CUSTOMERS accept <^AS2:AS-CUSTOMERS+\$> export: to AS2:AS-CUSTOMERS announce ANY export: to AS1 announce AS2 AS2:AS- CUSTOMERS |
| APNIC APNIC                      | aut-num: AS1 import: from AS2 accept <^AS2+AS2:AS- CUSTOMERS+\$> export:                                                                                                    |

### Express filtering policy

APNIC OF

To limit the routes one accepts from a peer

- To prevent the improper use of unassigned address space
- To prevent malicious use of another organisation's address space

Filtering policy

Internet

7.7.0.0/20 allocated by RIR

AS 2

AS 3

AS 3

AS 3

AS 3

AS 3 wants to announce part or all of 7.7.0.0/20 the global Internet.

AS 2 wants to be certain that it only accepts announcements from AS3 for address space that has been properly allocated to AS3.

# Aut-num object with filtering policy aut-num: AS2 import: from AS3 accept { 7.7.0.0/20^20-24 } ...... For an ISP with a growing or changing customer base, this mechanism will not scale well. Route-set object can be used.

### Route-set route-set: AS2:RS-ROUTES:AS3 members: 7.7.0.0/20^20-24 changed: sample@sample.net source: APNIC Specifies the set of routes that will be accepted from a given customer Set names are constructed hierarchically: AS2 : RS-ROUTES : AS3 indicates whose sets indicates peer AS these are

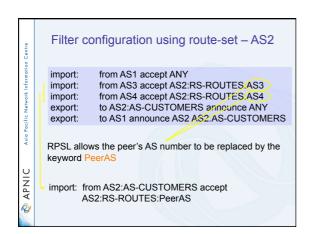

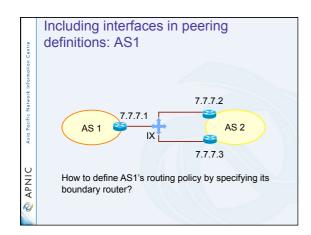

Including interfaces in peering definitions: AS1 (cont.)

aut-num: AS1 import: from AS2 at 7.7.7.1 accept <^AS2+\$>

AS1 may want to choose to accept:

only those announcements from router 7.7.7.3

aut-num: AS1 import: from AS2 7.7.7.2 at 7.7.7.1 accept <^AS2+\$>

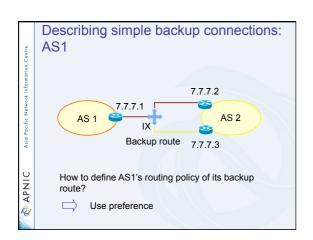

# Describing simple backup connections: AS1 (cont.) aut-num: AS1 import: from AS2 7.7.7.2 at 7.7.7.1 action pref=10; from AS2 7.7.7.3 at 7.7.7.1 action pref=20; accept <^AS2+\$> Use of pref • pref is opposite to local-pref • Smaller values are preferred over larger values

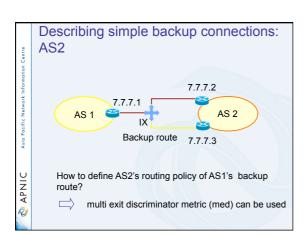

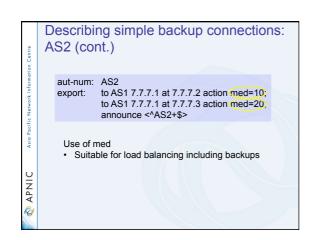

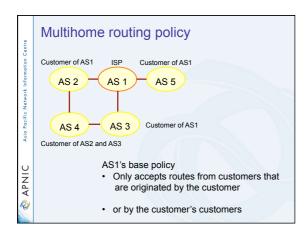

# Multihome routing policies (cont.) aut-num: AS1 import: from AS2 accept (AS2 or AS4) AND <^AS2+AS4\*\$> import: from AS3 accept (AS3 or AS4) AND <^AS3+AS4\*\$> import: from AS5 accept AS5 AND <^AS5+\$>

## Review - BGP community attribute • Use of the BGP community attribute to provide support for: - Load balancing - Backup connections • Basic premise of RFC1997: - To allow a customer to configure the BGP "LOCAL\_PREF" on a provider's router

### Review - BGP community attribute (cont.)

- Method to group destinations into communities and apply routing decisions
  - Community = a group of destinations (i.e. prefixes) that share some common attribute
  - Optional transitive attribute of variable length
- BGP community attribute
  - Format = aa:nn
  - aa = ASN

  - nn = 1 to 65,536

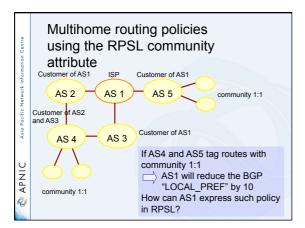

### Multihome routing policies using the RPSL community attribute (cont.) aut-num: AS1 $\begin{array}{ll} \text{import:} & \text{from AS3 action pref=10;} \\ \text{accept (AS3 or AS4) AND <^AS3+AS4*$> AND community(1:1)} \\ \text{import:} & \text{from AS3 action pref=0;} \\ \text{accept (AS3 or AS4) AND <^AS3+AS4*$>} \end{array}$ import: from AS5 action pref=10; accept AS5 AND <^AS5+\$> AND community(1:1) import: from AS5 accept pref=0; accept AS5 AND <^AS5+\$>

| Asia Pacific Network Information Centre         | Summary                                                                                                    |  |
|-------------------------------------------------|----------------------------------------------------------------------------------------------------|--|
| APNIC APNIC                                     |                                                                                                    |  |
|                                                 |                                                                                                    |  |
| A APNIC Asia Pacific Network Information Centre | What we discussed  • APNIC Whois database recap  • What is IRR and Why use it  • How to use the Routing Registry  • Benefit of using IRR  • Overview of IRRToolSet  • Using RPSL in practice                                                                                                    |  |
|                                                 |                                                                                                    |  |
| APNIC Asia Pacific Network Information Centre   | Usage: preliminary work for your AS  • Enter in the APNIC RR  - Or in your own RR database  • Create person and mntner objects  • Describe policy in your aut-num object  • Identify IP prefixes associated with your AS  - Create route objects in the database  - Create route-set objects  • Crete various as-set objects, to group different categories of neighbours  • Create RtConfig template files  • Run RtConfig periodically to produce (parts of) router configuration file |  |

| APNIC Asia Pacific Network Information Centre | Questions ?                                                                                                    |  |
|-----------------------------------------------|----------------------------------------------------------------------------------------------------|--|
| Ana Pacific Network Information Centre        | Thank you!                                                                                                    |  |
| APNIC Asia Pacific Network Information Centre | References & Acknowledgements  • RPSL - RFC 2622  - ftp.rfc-editor.org/in-notes/rfc2662.txt  • Using RPSL in Practice - RFC 2650  - ftp.rfc-editor.org/in-notes/rfc2650.txt  • RIPE NCC IRR training material  - http://www.ripe.net/training/rr/  • Internet Routing Registry Toolset Project  - https://www.isc.org/software/IRRtoolset  • BGP community attribute  - ftp://ftp.rfc-editor.org/in-notes/rfc1997.txt  • An Application of the BGP Community Attribute in Multi-home Routing  - ftp://ftp.rfc-editor.org/in-notes/rfc1998.txt  • RADB |  |

- http://www.merit.edu/radb